## **Table Of Contents**

<span id="page-0-0"></span>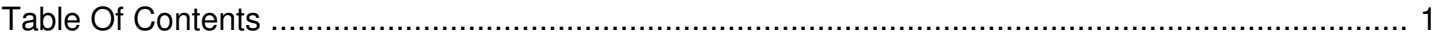

## Windows error (1392) A Control Panel application error has occurred

Reference Number: **AA-03557** Views: **18777** Created: **05-31-2019 02:16 PM** Last Updated: **05-31-2019 02:16 PM**

**0** Rating/ Voters **Animals** 

A "Windows Error (1392) A Control Panel Application error has occurred" message appears when attempting to unlock an IronKey device. This might be caused by corruption of the Secure Files volume.

To resolve this issue:

- 1. Try to run the Windows Check Disk Utility via the command prompt (e.g., "CHKDSK D: /F /R").
- 2. Use a third-party data recovery application to recover any data that has not been backed up.
- 3. Reformat the Secure Files volume using the Windows Format utility.
- 4. Lock, remove, and re-insert the device.
- 5. Unlock the IronKey device, and launch the onboard Firefox to restore the applications.